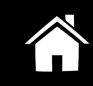

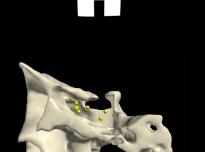

## Endoscopic Exposure Area: Methodology

A. Prats-Galino, M. Mavar, M. de Notaris

Laboratory of Surgical NeuroAnatomy, Virtual & Simulation Anatomy Group, Faculty of Medicine, Universitat de Barcelona

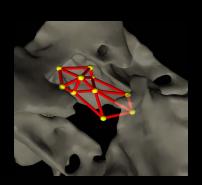

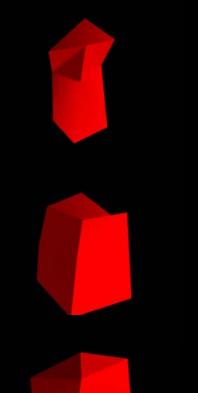

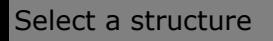

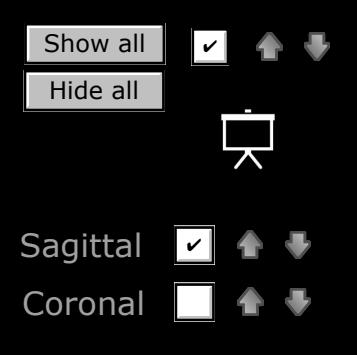

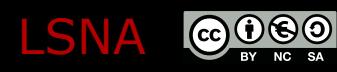

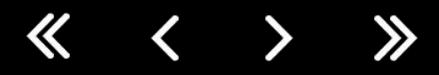

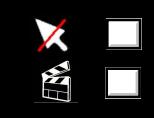